## ำเทที่ 2

## แนวคิด ทฤษฎี และเอกสารงานวิจัยที่เกี่ยวข้อง

2.1 แนวคิด และทฤษฎี

ในการศึกษาปัญหาของฐรกิจในจังหวัดลำปางจากการใช้โปรแกรมสำเร็จรูปทาง ึการบัญชี ผู้ศึกษาได้ศึกษาค้นคว้าเอกสาร ตำราต่างๆ ที่เกี่ยวกับระบบสารสนเทศทางการบัญชีและ โปรแกรมสำเร็จรูปทางการบัญชี เพื่อจะได้แนวคิดมาเป็นกรอบในการวิเคราะห์และสนับสนุน ึการศึกษา ดังต่อไปนี้

2.1.1 แนวคิดเกี่ยวกับระบบสารสนเทศทางการบัญชี ประกอบด้วย

- 1) ความหมายของระบบสารสนเทศทางการบัญชี 2) คุณลักษณะของระบบสารสนเทศทางการบัญชี
- 2.1.2 แนวคิดเกี่ยวกับโปรแกรมสำเร็จรูปทางการบัญชี ประกอบด้วย
	- ่ 1) ความหมายของโปรแกรมสำเร็จรูปทางการบัญชี
	- 2) ประเภทของซอฟต์แวร์
	- 3) ปัจจัยที่มีผลต่อประสิทธิภาพการปฏิบัติงานของซอฟต์แวร์ทางการบัญชี

## 2.1.1 แนวความคิดเกี่ยวกับระบบสารสนเทศทางการบัญชี

1) ความหมายของระบบสารสนเทศทางการบัญชี (Romney and Steinbart, 2009) ระบบสารสนเทศทางการบัญชี (Information System) คือระบบในการรวบรวม บันทึก การเก็บรักษา และประมวลข้อมูลให้ได้สารสนเทศ ้เพื่อนำไปใช้ในการตัดสินใจ ้ ระบบสารสนเทศทางการบัญชีที่ใช้เทคโนโลยีคอมพิวเตอร์ จะมีวิธีการทำงานเหมือนระบบบัญชี ในระบบบันทึกด้วยสมุด โดยมีการรวบรวมข้อมูลการนำเข้า การประมวลผล การเก็บรักษา และการรายงานข้อมูล สารสนเทศมีส่วนประกอบสำคัญ 6 ประการคือ

2. ระเบียบปฏิบัติและคู่มือการปฏิบัติงาน (Procedure and Instructions) เกี่ยวข้อง

้กับการรวบรวมการประมวลผล การเก็บรักษาข้อมูลในกิจกรรมต่าง ๆ ขององค์กร

3. ข้อมูล (Data) เกี่ยวกับการประมวลผล การจัดระเบียบองค์กร และกระบวนการ ของธุรกิจ

4. โปรแกรม (Software) ใช้ในการบันทึกและการจัดระเบียบข้อมูล

5. เทคโนโลยีสารสนเทศ (Information Technology Infrastructure) เกี่ยวข้องกับ ้ คอมพิวเตอร์ อุปกรณ์ เครื่องมือเครื่องใช้และการสื่อสารแบบเครือข่ายที่มีความจำเป็น ้กับการเก็บรวบรวม การเก็บรักษา การประมวลผล และการเชื่อมต่อข้อมูลสารสนเทศ

6. การควบคุมภายใน และระบบความปลอดภัย (Internal Controls and Security Measures) เพื่อความปลอดภัย ข้อมูลในระบบสารสนเทศทางการบัญชีในองค์กรประกอบทั้ง 6 ี ประการนั้น สามารถแบ่งหน้าที่ที่สำคัญในธุรกิจได้ 3 ส่วนได้แก่ การรวบรวมและเก็บรักษาข้อมูล ึการแปลงข้อมูลให้เป็นระบบสารสนเทศ และให้มีการควบคุมที่เพียงพอ

2) คุณลักษณะของระบบสารสนเทศทางการบัญชี (อรรถพล ตริตานนท์, 2546) คุณลักษณะของระบบบัญชีที่นำมาใช้ในงานบัญชีนั้น ควรมีคุณลักษณะของ ระบบสารสนเทศทางการบัญชีที่สำคัญดังนี้

1. มีความถูกต้อง (Correct) คือผลลัพธ์ทางการบัญชี เช่น งบดุล งบกำไรขาดทุน ึ่งบกำไรสะสม งบแสดงการเปลี่ยนแปลงฐานะการเงิน และงบเปรียบเทียบ แสดงอัตราส่วนต่าง ๆ ์ซึ่งผ่านกระบวนการประมวลผล โดยระบบสามารถให้ผลลัพธ์ที่ถูกต้องได้

2. มีความสอดคล้อง (Consistent) คือระหว่างระบบคอมพิวเตอร์กับระบบบัญชี ้ต้องมีความเข้ากันได้และไม่ขัดกัน โดยสามารถทำงานด้วยประสิทธิภาพคงที่

่ 3. ทันเวลา(Timely) ข้อมลมีคณค่าทางเวลาเข้ามาเกี่ยวข้อง ถ้าบริษัทไม่สามารถ หาข้อมล ได้ทันเวลา บริษัทก็อาจจะเสียโอกาสนั้นไป ระบบโปรแกรมที่มีประสิทธิภาพคือระบ  $\overline{11}$ ้จะต้องจักสรรให้ได้สารสนเทศเมื่อผู้ใช้ต้องการในเวลาที่ต้องการ

4. สามารถเชื่อมต่อกับระบบอื่นได้ ( Connection) เพื่อให้ระบบสารสนเทศทาง การบัญชีมีประสิทธิภาพสูงสุด เช่น ระบบสารสนเทศผู้บริหาร

5. ความเป็นปัจจุบัน (Current) ข้อมูลอาจมีการปรับเปลี่ยนไปได้เรื่อยๆ ตามข้อมูล ี่ที่เปลี่ยนแปลง เช่น ข้อมูลเกี่ยวกับการผลิตสินค้า ระบบโปรแกรมสำเร็จรูปที่ดีต้องสามารถยืดหยุ่น ให้มีการปรับเปลี่ยนค่าให้เป็นปัจจุบัน

2.1.2 แนวคิดเกี่ยวกับโปรแกรมสำเร็จรูปทางการบัญชี

ี ความหมายของโปรแกรมสำเร็จรูปทางการบัญชี (พลพฐ ปิยวรรณ และสุภาพร  $\overline{1}$ เชิงเอี่ยม : 2550)

โปรแกรมสำเร็จรูปทางการบัญชี ( Accounting Software) หมายถึงโปรแกรมที่ ้ บันทึก ประมวลผล และเสนอรายงานเกี่ยวกับรายการค้าที่เกิดขึ้นของกิจการ การบันทึกมักเกี่ยวข้อง

้กับการลงบัญชีในสมุดรายวัน การผ่านบัญชีไปสมุดบัญชีแยกประเภท และสรุปผลรายการค้า ในงบการเงินต่างๆ ผลผลิตอาจได้แก่ เอกสารเบื้องต้น เช่น ใบเรียกเก็บเงิน งบการเงิน หรือรายงาน ต่างๆ โปรแกรมสำเร็จรปทางการบัญชีนั้นถกแยกออกเป็นระบบย่อยหรือส่วนจำเพาะ (Module) เช่น ระบบสมุดบัญชีแยกประเภททั่วไป (General Ledger: GL) ระบบควบคุมลูกหนี้ (Account Receivable System) ระบบควบคุมสินค้าคงเหลือ (Inventory Control System) ระบบการจัดซื้อ (Purchasing System) ระบบแจ้งหนี้และเรียกเก็บเงิน (Billing System) เป็นต้น

โปรแกรมสำเร็จรูปทางการบัญชีประกอบด้วยชุดคำสั่งหลายชุดเก็บอยู่ใน Program Files และใช้ชุดคำสั่งเหล่านี้สร้างแฟ้มข้อมูลของกิจการแฟ้มข้อมูลนี้แบ่งออกเป็น 2 ี ลักษณหลักๆ ได้แก่ แฟ้มหลัก เช่นแฟ้มหลักเจ้าหนี้ และแฟ้มหลักลกหนี้ ส่วนอีกแฟ้มคือแฟ้ม ้ รายการค้ำ ซึ่งได้แก่ รายการค้าที่เกิดขึ้นในแต่ละงวดบัญชี โปรแกรมสำเร็จรูปทางการบัญชีมักมี โครงสร้าง ขั้นตอน และหน้าที่หลักใกล้เคียงกัน แต่ขีดความสามารถในการทำงานในหน้าที่ต่างๆ ของโปรแกรมทางการบัญชีแต่ละตัวมีความแตกต่างกันอย่างมาก

> 2) ประเภทของซอฟต์แวร์ (วัชนีพร เศรษจสักโก: 2546) ์ซอฟต์แวร์ที่ใช้ในทางธุรกิจนั้นแบ่งได้เป็น 2 ประเภทคือ

1. ซอฟต์แวร์ทั่วไป (General Software) เป็นซอฟต์แวร์ที่ใช้เป็นเครื่องมือใน การจัดทำรายงานเสนอผ้บริหาร เช่นโปรแกรมแผ่นตารางทำกา ร (Spread Sheet) และโปรแกรม จานข้อมล (Database Program)

2. ซอฟต์แวร์ทางการบัญชี (Accounting Software) เป็นซอฟต์แวร์ที่ใช้ใน ึการบันทึกข้อมูล ประมวลผล และจัดทำสารสนเทศทางการบัญชี โดยทั่วไปในซอฟต์แวร์ทาง การบัญชีมักแบ่งออกเป็นระบบย่อยหรือโมดูล (Module) เช่นโมดูลของระบบบัญชีแยกประเภท ทั่วไป โมคูลของระบบบัญชีลูกหนี้ โมคูลของระบบบัญชีเจ้าหนี้ โมคูลของระบบบัญชีสินค้า ้ คงเหลือ เป็นต้น โดยที่โมดูลแต่ละโมดูลนั้นสามารถเชื่อมโยงข้อมูลถึงกันได้ ซอฟต์แวร์ทาง การบัญชีของธุรกิจแต่ล ะประเภทจะมีรายละเอียดปลีกย่อยต่างกัน จำนวนโมดูลในซอฟต์แวร์ทาง ึการบัญชีนั้นจะมากน้อยเพียงใดขึ้นอยู่กับลักษณะและประเภทของเทคโนโลยีที่ใช้ รวมทั้งขนาด ี ของธุรกิจ ถ้าธุรกิจมีขนาดใหญ่มากขึ้นซอฟต์แวร์ก็ยิ่งมากขึ้น เช่น ซอฟต์แวร์ทางการบัญชีของ ู<br>ธุรกิจขนาดเล็กอา จจะประกอบด้วยโมดูลเพียง 5 โมดูล คือโมดูลระบบบัญชีแยกประเภททั่วไป โมดูลของระบบบัญชีลูกหนี้และรายใด้ โมดูลของระบบบัญชีเจ้าหนี้และค่าใช้จ่าย โมดูลของระบบ บัญชีเงินเดือน และโมดูลของระบบบัญชีสินค้าคงเหลือ ส่วนในธุรกิจขนาดใหญ่นั้นซอฟต์แวร์ ทางการบัญชี อาจประกอบด้วยโมคลของระบบบัญชีแยกประเภททั่วไป โมคลของระบบบัญชี

ี่สินทรัพย์ถาวร โมดูลของระบบการจัดซื้อสินค้า โมดูลของระบบการจำหน่ายและจองสินค้า โมดูล ของระบบบัญชีสินค้าคงเหลือ โมคลของระบบบัญชีลูกหนี้ โมคลของระบบบัญชีเจ้าหนี้ โมคลของ ระบบวิเคราะห์การตลาด โมดูลของระบบเช็คและเงินฝากธนาคาร โมดูลของระบบป้องกันการใช้ โปรแกรมคอมพิวเตอร์ โมดูลของระบบบัญชีเงินเดือน โมดูลของระบบโปรแกรมเชื่อมโยงเครื่อง รูคบัตร โมดูลของระบบขายหน้าร้าน โมดูลของระบบรายใด้และค่าใช้จ่าย และโมดูลของระบบ พนักงานขายและคอมมิชชั่น เป็นต้น

3) ปัจจัยที่มีผลต่อประสิทธิภาพการปฏิบัติงานของซอฟต์แวร์ทางการบัญชี (วัชนีพร เศรษฐสักโก : 2546)

ปัจจัยที่มีผลต่อประสิทธิภาพการปฏิบัติงานของซอฟต์แวร์ทางการบัญชี ประกอบด้วย

1 วิธีการผ่านรายการ  $(Posting Method)$  วิธีการการผ่านรายการในระบบ สารสนเทศทางการบัญชีที่ประมวลผลด้วยคอมพิวเตอร์แบ่งเป็น 2 ประเภทคือ การผ่านรายการแบบ กลุ่ม (Batch Posting Transaction) และการผ่านรายการแบบเชื่อมตรง (Real Time Posting Transaction) วิธีการผ่านรายการทั้ง 2 ประเภทนี้มีทั้งข้อดีและข้อเสีย กล่าวคือการผ่านรายการแบบ กลุ่มสามารถควบคมไม่ให้เกิดข้อผิดพลาดในการประมวลผลได้ดีกว่าการผ่านรายการแบบ ้เชื่อมตรง เนื่องจากการผ่านรายการแบบกล่มสามารถควบคมด้วยการตรวจสอบยอดรวมของกล่ม รายการ ทำให้ฝ้ใช้ข้อมลมั่นใจในเรื่องของความถกต้องใด้ระดับหนึ่ง แต่ในด้านความทันสมัยของ ข้อมูล จะมีน้อยกว่าการผ่านรายการแบบเชื่อมตรง ส่วนการผ่านรายการแบบเชื่อมตรงนั้  $\mathfrak{u}$ ใม่สามารถใช้วิธีการตรวจสอบยอครวมของกลุ่มรายการได้เพราะข้อมูลที่นำเข้าจะผ่านรายการไป ี ประมวลผลทันที ข้อมูลของการผ่านรายการแบบเชื่อมตรงทันสมัยอยู่ตลอดเวลา แต่ต้องใช้บุคลากร และอปกรณ์คอมพิวเตอร์เพิ่มขึ้น

2. หลักฐานการตรวจสอบ (Audit Trail) ซอฟต์แวร์ทางการบัญชีที่ดี ควรมี ชุดคำสั่งที่สามารถจัดทำหลักฐานการตรวจสอบเพื่อให้ผู้สอบบัญชีและผู้ตรวจสอบภายในสามารถ ้ติดตาม หาหลักฐานการบันทึกรายการค้าจนถึงการจัดทำรายงานทางการเงิน หรือย้อนรายการค้นหา โดยเริ่มต้นจากรายงานการเงินกลับไปหาหลักฐานการบันทึกรายการค้าได้ นอกจากนี้ซอฟต์แวร์ ทางการบัญชีควรอนุญาตให้ผู้ใช้ (User) สามารถตรวจสอบการเปลี่ยนแปลงในยอดคงเหลือของ ้ บัญชี แต่ละบัญชีตั้งแต่ยอดกงเหลือต้นงวดจนถึงยอดกงเหลือปลายงวดใด้ ซึ่งหลักฐาน ึการตรวจสอบนี้ อาจพิมพ์ออกทางแผ่นกระดาษหรือพิมพ์ออกทางหน้าจอภาพ

3. ความครบถ้วนของบัญชีแยกประเภทและสมุครายวัน (Ledger and Journal) ซอฟต์แวร์ทางการบัญชี ควรมีบัญชีแยกประเภทและสมุครายวันให้ครบถ้วน เหมาะสมกับขนาด และประเภทของกิจการที่คาดว่าจะขยายตัวต่อไปในอนาคต ในกระบวนการตัดสินใจเลือกพัฒนา ซอฟต์แวร์หรีกระบวนการเลือกซื้อซอฟต์แวร์จากแหล่งภายนอกนั้น นักบัญชีต้องพิจารณาว่าธุรกิจ ของตนเป็นธุรกิจประเภทใด บัญชีแยกประเภทและสมุดรายวันชนิดใดควรมีไว้ใช้ในกิจการทั้งใน ปัจจุบันและในอนาคต เช่น ในกิจการที่คำเนินธุรกิจซื้อมาขายไป ไม่จำเป็นต้องมีนักบัญชีวัตถุดิบ และบัญชีงานระหว่างทำ เป็นต้น แต่ถ้าในอนาคตกิจการมีแผนการเพิ่มสายธุรกิจโคยคำเนินธุรกิจ การผลิตด้วย ซอฟต์แวร์ทางการบัญชีของกิจการจำเป็นต้องมีบัญชีวัตถุดิบและบัญชีงานระหว่างทำ ้มิฉะนั้นในเวลาที่ต้องบันทึกรายการค้าของสายธรกิจเพิ่มขึ้น ซอฟต์แวร์ที่มีอย่จะใช้งานไม่ได้ ้กิจการต้องทำการพัฒนาใหม่ หรือจัดซื้อใหม่ทำให้เสียเวลา และเสียค่าใช้จ่ายเพิ่มเติมอีกมากโดย ไม่จำเป็น

4. ความสัมพันธ์เชื่อมโยงของข้อมูลในโมดูลของระบบบัญชีแต่ละโมดูล (Data Flow Among Modules) โมดูลของระบบบัญชีแต่ละโมดูลควรเชื่อมโยงข้อมูลถึงกันได้เพื่อให้ ้กิ่งการสามารถบริหารงานได้อย่างรวดเร็ว และมีประสิทธิภาพ เช่นโมคลของระบบบัญชีลกหนี้ ้ควรเชื่อมโยงกับโมดุลของระบบบัญชีสินค้าคงเหลือ โมดุลของระบบวิเคราะห์การตลาด และโมดุล ของระบบบัญชีแยกประเภททั่วไป ส่วนโมดูลของระบบเงินเดือนควรเชื่อมโยงกับโมดูลของระบบ ี บัญชีแยกประเภททั่วไป และโมคูลของระบบบัญชีเช็คและเงินฝากธนาคาร เป็นต้น นอก จากนี้ ภายในโมดุลของระบบบัญชีแต่ละโมดุลควรสามารถถ่ายโอนข้อมูลจากสมุดรายวันไปยังบัญชี ี่ที่เกี่ยวข้องได้ เช่น การถ่ายโอนข้อมูลจากสมุดรายวันขายไปยังบัญชีขาย เป็นต้น ความสามารถใน การเชื่อมโยงข้อมูลระหว่างโมดูลของระบบบัญชีแต่ละโมดูล รวมทั้งความสามารถในการเชื่อมโยง ของข้อมูลภายในโมดูลนั้น นอกจากจะมีประโยชน์ทำให้บริหารงานและการตัดสินใจเป็นไปอย่าง รวดเร็วแล้ว ยังมีประโยชน์ในแง่ของเป็นหลักฐานการตรวจสอบจากผู้สอบบัญชี ผู้ตรวจสอบ ึภายใน และเจ้าหน้าที่สรรพากรอีกด้วย ในกรณีที่กิจการใช้วิธีการจัดซื้อซอฟต์แวร์ทางการบัญชี ้จากบุคคลภายนอกนั้น กิจการอาจเลือกซื้อโมดูลย่อยแต่ละโมดูล ซึ่งโมดูลเหล่านี้เป็นอิสระจากกัน แต่สามารถเชื่อมโยงข้อมูลระหว่างโมดูลในภายหลังได้

5. การควบคุมภายใน (Internal Control) ซอฟต์แวร์ทางการบัญชีที่ดีควรมีระบบ ึการควบคุมภายในทั้งในด้านการควบคุมการนำเข้า การควบคุมการประมวลผล และการควบคุม ผลลัพธ์ที่ได้จากการประมวลผล เพื่อเพิ่มความถูกต้อง ครบถ้วน และเชื่อถือได้ของสารสนเทศ ทางการบัญชี รวมทั้งต้องให้ความมั่นใจว่าซอฟต์แวร์ทางการบัญชีนั้น ได้มีระบบการรักษา ้ความปลอดภัยที่มีประสิทธิภาพ เช่นในการควบคุมการนำเข้านั้น ควรมีการตรวจสอบการป้องกัน

ไม่ให้ผู้ที่ไม่มีสิทธิสามารถนำเข้าข้อมูล เข้าถึงข้อมูลหรือแฟ้มข้อมูลแก้ไขการเปลี่ยนแปลงข้อมูล หรือแฟ้มข้อมูลได้ รวมทั้งควรมีการตรวจสอบความถูกต้องของข้อมูลนำเข้าโดยใช้โปรแกรม ึการตรวจสอบ ส่วนการควบคมการประมวลผลนั้น ควรกำหนดให้มีการตรวจสอบกระบวน ึการทำงานแต่ละขั้นตอนอยู่ตลอด เพื่อให้เกิดความมั่นใจว่าผู้ใช้จะได้รับสารสนเทศซึ่งเป็นผลลัพธ์ ที่ได้จากการประมวลผลที่ครบถ้วน ถูกต้องและเชื่อถือได้ สำหรับการควบคุมผลลัพธ์ที่ได้จาก ึการประมวลผล ควรมีการตรวจสอบในแง่ของความถูกต้องของสารสนเทศที่ได้รับว่าถูกต้อง ้ครบถ้วนหรือไม่ เช่น รายงานทางการเงินสามารถพิมพ์ออกมาได้ถึงแม้ว่ายังไม่มีการผ่านรายการ หรือไม่ ชุดคำสั่งสามารถปิดบัญชีได้ถึงแม้ว่ายังไม่มีการพิมพ์ตัวเลขในสมุดรายวันหรือบัญชี แยกประเภทออกมาหรือไม่ รวมทั้งในรายงานการเงินนั้นมีการพิมพ์วันที่ และเวลาที่จัดทำรางาน ทางการเงินออกมาทกครั้งหรือไม่

6. ความสามารถในการจัดทำรายงาน (Reporting Capabilities) ผลลัพธ์ที่ได้จาก ี การประมวลผลของระบบสารสนเทศทางการบัญชีนั้นแบ่งได้เป็น 2 ส่วนคือ ส่วนแรกเป็นส่วนที่ จัดทำและนำเสนอให้กับฝ้ใช้ภายนอก เช่น ครรพากร ผู้ถือหุ้น ตลาดหลักทรัพย์ และผู้ที่สนใจ เป็นต้น และส่วนที่สองเป็นส่วนที่จัดทำและนำเสนอต่อผ้ใช้ภายในกิจการ เช่น ผ้บริหารและ พนักงานที่เกี่ยวข้อง เป็นต้น ซอฟต์แวร์ทางการบัญชีที่ดีต้องสามารถนำข้อมูลจากแหล่งเดียวกัน มาจัดทำรายงานให้เหมาะสมกับฝ้ใช้ภายนอก และฝ้ใช้ภายใน

7. คู่มือการปฏิบัติงาน การฝึกอบรมและการให้คำปรึกษา (User Documentation and Support) ซอฟต์แวร์สำเร็จรูปทางการบัญชีที่ดีควรมีคู่มือการปฏิบัติงานให้กับผู้ใช้ ในคู่มือการ ปฏิบัติงานนี้ควรเขียนให้ง่ายต่อการอ่าน และการปฏิบัติตามในการติดตั้งโปรแกรม การปฏิบัติการ และการควบคุมระบบ รวมทั้งควรมีตัวอย่าง และรายละเอียดการปฏิบัติงานในแต่ละหน้าจอภาพ ้นอกจากนี้ในคู่มือควรอธิบายความหมายของข้อความที่แสดงบนจอภาพที่ชี้ให้เห็นข้อผิดพลาดใน ึการปฏิบัติงาน และควรระบุถึงวิธีการแก้ไขที่เหมาะสมด้วย อนึ่งซอฟต์แวร์สำเร็จรูปทางการบัญชี ี้ ที่ผลิตโดยผู้ขายบางรายอาจมีคำช่วยอธิบายปรากฏทางหน้าจอภาพ เพื่ออำนวยความสะดวกให้แก่ ผู้ใช้เพิ่มเติมจากคู่มือการปฏิบัติงานอีกด้วย บริษัทผู้ผลิตซอฟต์แวร์ ควรมีบริการฝึกอบรม และ ้ บริการตอบคำถามฉุกเฉินหรือให้คำปรึกษาแก่พนักงานของบริษัทผู้ซื้อตลอดเวลา เพื่อให้พนักงาน

ี ของบริษัทผู้ซื้อสาม ารถปฏิบัติงานด้วยความราบรื่น ไม่มีข้อผิดพลาด เนื่องจากปัญหาที่เกิดขึ้น ระหว่างการปฏิบัติงานจริงอาจแตกต่างจากปัญหาที่เกิดขึ้นในช่วงของการสาธิตการใช้ซอฟต์แวร์ได้ 8. ความง่ายและความคล่องตัวในการใช้งาน (Ease of Use and Flexibility) ี ซอฟต์แวร์สำเร็จรูปทางการบัญชีที่ดีควรมีระบบงานที่ใช้ง่าย เช่น การออกแบบให้สามารถใช้งา น

บนระบบปฏิบัติการ Windows ใค้ มีคำช่วยอธิบายบนหน้าจอภาพ รวมทั้งมีระบบที่ผู้ใช้สามารถ

้สื่อสารกับตัวเครื่องคอมพิวเตอร์ และได้รับการตอบสนองโดยทันทีอย่างรวดเร็ว เป็นต้น นอกจากนี้ ซอฟต์แวร์สำเร็จรูปทางการบัญชีที่ดีควรมีความคล่องตัวในการใช้งานตามความต้องการที่ ้เปลี่ยนไปของกิจการ การเปลี่ยนนโยบายบัณชี หรือการเปลี่ยนแปลงทางกฎหมายภาษีอากร โดย การเขียนโปรแกรมเป็นทางเลือกเอาไว้ให้ผู้ใช้งานสามารถเลือกใช้ได้ตามต้องการ

## 2.2 เอกสารและผลงานวิจัยที่เกี่ยวข้อง

การศึกษาปัญหาของธุรกิจในจังหวัดลำปางจากการใช้โปรแกรมสำเร็จรูปทางการบัญชี ใด้มีการศึกษางานวิจัยที่เกี่ยวข้องหลายเรื่อง สรุปใด้ดังต่อไปนี้

วิภา จงรักษ์สัตย์ (2544) ใด้ศึกษาถึงการใช้ระบบคอมพิวเตอร์ในทางบัญชีของธุรกิจใน ้อำเภอเมือง จังหวัดเชียงใหม่ โดยใช้แบบสอบถามในการเก็บข้อมูลจากผู้จัดทำบัญชีของธุรกิจ ี่ที่มีการใช้คอมพิวเตอร์ในทางบัญชี โดยแยกตามกล่มธรกิจจำนวน 196 รายพบว่า ปัญหาจากการใช้ ี คอมพิวเตอร์ในทางบัญชีที่พบมากที่สุด 3 อันดับแรกเกี่ยวกับการทำงานในระบบได้แก่ ปัญหาด้าน ้บคลากร โดยพบว่าฝ้ใช้ไม่มีความชำนาณและไม่มีความเข้าใจเกี่ยวกับระบบ รองลงมาคือปัญหา ทางด้านซอฟต์แวร์หรือโปรแกรมสำเร็จรูป พบว่าโปรแกรมสำเร็จรูปที่ใช้ทำบัญชีมักเกิดปัญหาใน ึการทำงานบ่อยครั้งและโปรแกรมล่าช้าไม่ทันเวลา ซึ่งส่วนใหญ่จะพบในซอฟท์แวร์บัญชีที่เขียน ์ ขึ้นเอง และซอฟต์แวร์บัญชีสำเร็จรูป ส่วนปัญหาสุดท้ายได้แก่ ปัญหาด้านฮาร์ดแวร์หรือเครื่อง ี คอมพิวเตอร์ที่มีสภาพเก่า ไม่มีคุณภาพ หรือมีจำนวนไม่เพียงพอ ส่วนปัญหาทางด้านอื่นๆ ที่พบคือ ปัญหาเกี่ยวกับระบบเครือข่ายเชื่อมโยงข้อมูลล่าช้าและมักเกิดความล้มเหลว

ณัฐวุฒิ อภิสิทธยากร (2545) ใด้ศึกษาถึงการนำระบบโปรแกรมสำเร็จรูป Navision Financial มาใช้ในงานสารสนเทศทางการบัญชีของบริษัท รอยัล สแกนดิเนเวียน (ประเทศไทย) ี จำกัด พบว่าปัญหาที่เกิดจากการนำระบบโปรแกรมสำเร็จรูป Navision Financial มาใช้ในงานบัญชี ้มี 3 ด้านคือ ด้านแรกเกิดจากปัญหาด้านระบบของโปรแกรมสำเร็จรูปที่มีรูปแบบรายงา นของข้อมูล ที่ประมวลผลเข้าใจได้ยาก หรือไม่ตรงวัตถุประสงค์ ระบบใช้งานได้ยากมีความสลับซับซ้อนในการ ทำงาน และไม่สอดคล้องกับลักษณะการทำงานของบริษัท ไม่มีระบบตรวจสอบความถูกต้องใน ้การนำเข้าเข้ามูล และระบบประมวลผล ได้ช้า ไม่ทันเวลาหรือไม่ถูกต้อง ปัญหาด้านที่สองคือปัญหา ด้านข้อมูลนำเข้าจากกระบวนการทำงานในสถานที่ปฏิบัติงานจริงที่เกี่ยวกับการปฏิบัติงานในระบบ โปรแกรมสำเร็จรูปมักเกิดความล่าช้าของการนำเข้าข้อมูล และกระบวนการทำงานในสถานที่จริง ้มักให้ข้อมูลนำเข้าที่ผิดพลาด ส่วนปัญหาด้านสุดท้ายคือ ปัญหาด้านการช่วยเหลือเมื่อเกิดปัญหาที่ ้ระบบ ซึ่งเกิดจากความใม่ชัดเจนในคู่มือการใช้งาน เนื่องจากคู่มือการใช้งานเป็นภาษาอังกฤษทำ ให้เกิดความเข้าใจได้ยาก

อาณัติ เทียนศรี ( 2546) ใด้ศึกษาถึงปัญหาและปัจจัยที่มีผลต่อการนำโปรแกรมบัญชี CFAS ไปใช้อย่างมีประสิทธิภาพ : กรณีศึกษาสำนักงานสาขาภายในประเภท บริษัท การบินไทย ้จำกัด (มหาชน) พบว่าปัญหาทางด้านฮาร์ดแวร์ ปัญหาเกี่ยวกับระบบเครือข่ายการเชื่อมโยงข้อมูล ปัญหาทางด้านการทำงานของโปรแกรม ปัญหาเกี่ยวกับความรู้ความเข้าใจของบุคลากร ปัญหา ้เกี่ยวกับกระบวนการนำเข้าข้อมูลของพนักงานสาขา และปัญหาเกี่ยวกับระบบช่วยเหลือ มีผลต่อ ึการนำโปรแกรมไปใช้อย่างมีประสิทธิภาพ แต่หากพิจารณาเป็นรายด้านพบว่าปัญหาด้าน ึการทำงานของโปรแกรมเป็นปัญหาที่มากที่สุด เนื่องจากโปรแกรมมีความยุ่งยากในการใช้งาน ้เข้าใจได้ยาก มีข้อความเดือนมากเกินไปในกรณีที่มีการข้ามขั้นตอนการทำงานของระบบ โปรแกรมใช้งานยากมีความสลับซับซ้อนในการทำงานและไม่สอดคล้องกับลักษณะการทำงาน ี ของบริษัท นอกจากนี้คอมพิวเตอร์และอปกรณ์มีจำนวนไม่เพียงพอ โปรแกรมประมวลผลได้ล่าช้า ไม่ทันเวลาหรือไม่ถกต้อง การตรวจทานความถกต้องทำได้ยาก การใช้งานมีขั้นตอนที่ย่งยาก ซับซ้อน ระบบการเชื่อมโยงข้อมลมักเกิดความล้มเหลว ระบบไม่สามารถรองรับ Work Station ้บนเครือข่ายได้ รวมถึงปัญหาไม่มีรายการช่วยเหลือที่เมนู

ี เจริญพร เรื่องฤทธิ์ (2551) ใค้ศึกษาถึงการใช้โปรแกรม Formula 4 ของสำนักงานบัญชี ในจังหวัดเชียงใหม่ โดยใช้แบบสอบถามและวิธีสุ่มตัวอย่างแบบเจาะจงกับผู้ใช้โปรแกรมบัญชี Formula 4 จากสำนักงานบัญชีในจังหวัดเชียงใหม่จำนวน 38 ราย พบว่าส่วนใหญ่มีความคิดเห็นว่า โปรแกรมบัญชี Formula 4 มีประสิทธิภาพในระดับมากในด้านความถูกต้อง ด้านความสอดคล้อง ้ด้านความทันเวลา ด้านความเชื่อมโยงกับระบบอื่น และด้านความเป็นปัจจุบันแต่ในขณะเดียวกัน ในการใช้งานโปรแกรมบัญชี Formula 4 ก็ยังพบปัญหาในด้านความสามารถในการทำงานของ โปรแกรมที่มักเกิดปัญหาในการทำงานบ่อยครั้ง และโปรแกรมทำงานล่าช้าไม่ทันเวลา ด้านความสามารถในการเชื่อมโยงในแต่ละโมดลยังเกิดปัญหาการเชื่อมโยงระหว่างโมดลล่าช้าและ ้เกิดความล้มเหลวในระหว่างการเชื่อมโยงโมดูล ด้านความรู้ความเข้าใจในการใช้งานของบุคลากร ้ยังเกิดปัญหาที่ผู้ใช้ไม่มีความชำนาญในการใช้งานโปรแกรมและระบบบัญชี ด้านความช่วยเหลือ ้เมื่อเกิดปัญหาการใช้โปรแกรมที่มีการส่งเจ้าหน้าที่หรือตัวแทนมาช่วยเหลือได้ล่าช้า ไม่ทันเวลา ้และด้านอุปกรณ์คอมพิวเตอร์เมื่อนำมาใช้กับโปรแกรมยังเกิดปัญหาจากเครื่องคอมพิวเตอร์และ ้อุปกรณ์ที่เป็นรุ่นเก่า ไม่สามารถใช้งานกับโปรแกรมได้

ี ภรัณยา เชื้อวรสถิตย์ (2552) ใค้ศึกษาถึงปัญหาและปัจจัยที่มีผลต่อความสำเร็จใ นการ นำโปรแกรมสำเร็จรูป Express for Windows มาใช้ในธุรกิจเคมีเกษตรของบริษัท โค้วตงเซ้ง จำกัด โดยใช้วิธีการสำรวจและสังเกตการปฏิบัติงานจริง การสัมภาษณ์เชิงลึก และออกแบบสอบถามจาก ้ผู้บริหารและผู้ที่เกี่ยวข้องกับบริษัทจำนวน 13 คนพบว่าปัญหาจากการนำโปรแกรมสำเร็จรูป

Express for Windows มาใช้ในธุรกิจเคมีเกษตรของ บริษัท โค้วตงเซ้ง จำกัด ภาพรวมอยู่ในระดับ ้น้อย โดยมีปัญหาภาพรวมในระดับน้อยทั้งในด้านบุคลากร เนื่องจากพนักงานส่วนใหญ่จะมีความรู้ ในโปรแกรมเฉพาะเมนูที่ตนเองรับผิดชอบ ด้านเทคโนโลยีพบว่าระบบการเชื่อมโยงข้อมูลทำได้ ล่าช้า ด้านนโยบายของผู้บริหารพบว่าใม่ได้รับการสนับสนุนให้อบรมด้านการใช้คอมพิวเตอร์ ้และเทคโนโลยี ด้านการควบคุมภายในพบว่าไม่มีการตรวจสอบข้อมูลโดยหัวหน้างาน ด้านข้อมูล พบว่าขั้นตอนการปฏิบัติงานในระบบระบุไม่ชัดเจน ด้านโปรแกรมพบว่ารายงานที่ได้จากการ ประมวลผลมักมีความผิดพลาด และด้านคู่มือปฏิบัติงานพบว่าผู้ใช้งานส่วนใหญ่ไม่ทราบว่ามีคู่มือ การปฏิบัติงาน ตามลำดับ

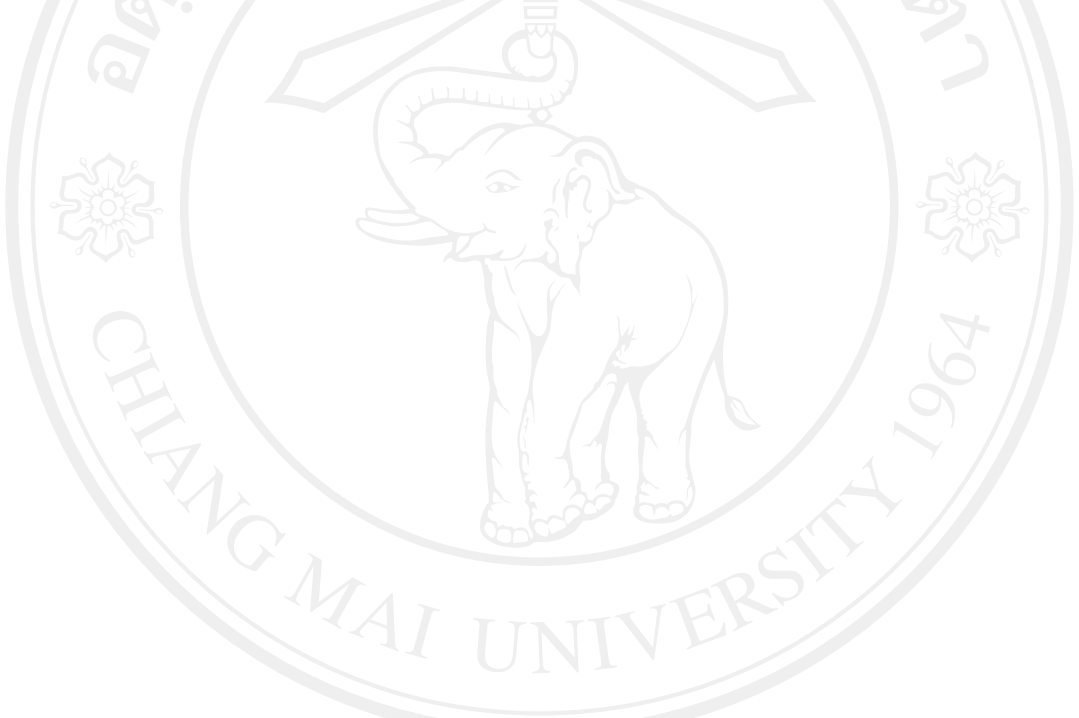